## **Inhaltsverzeichni s**

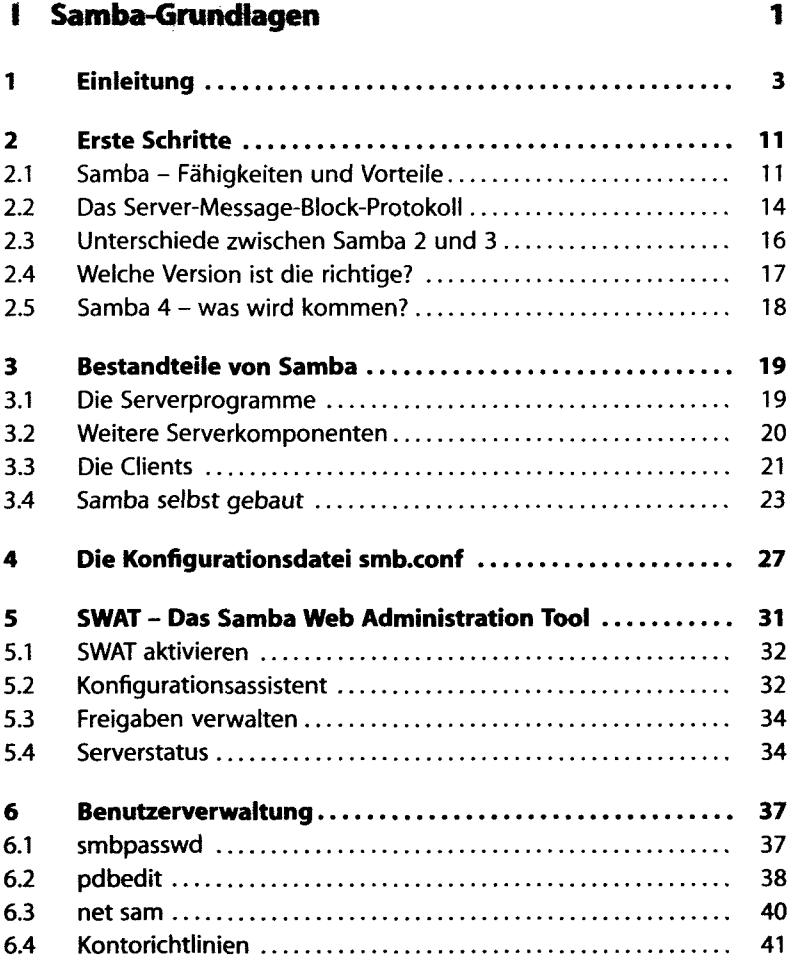

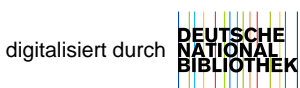

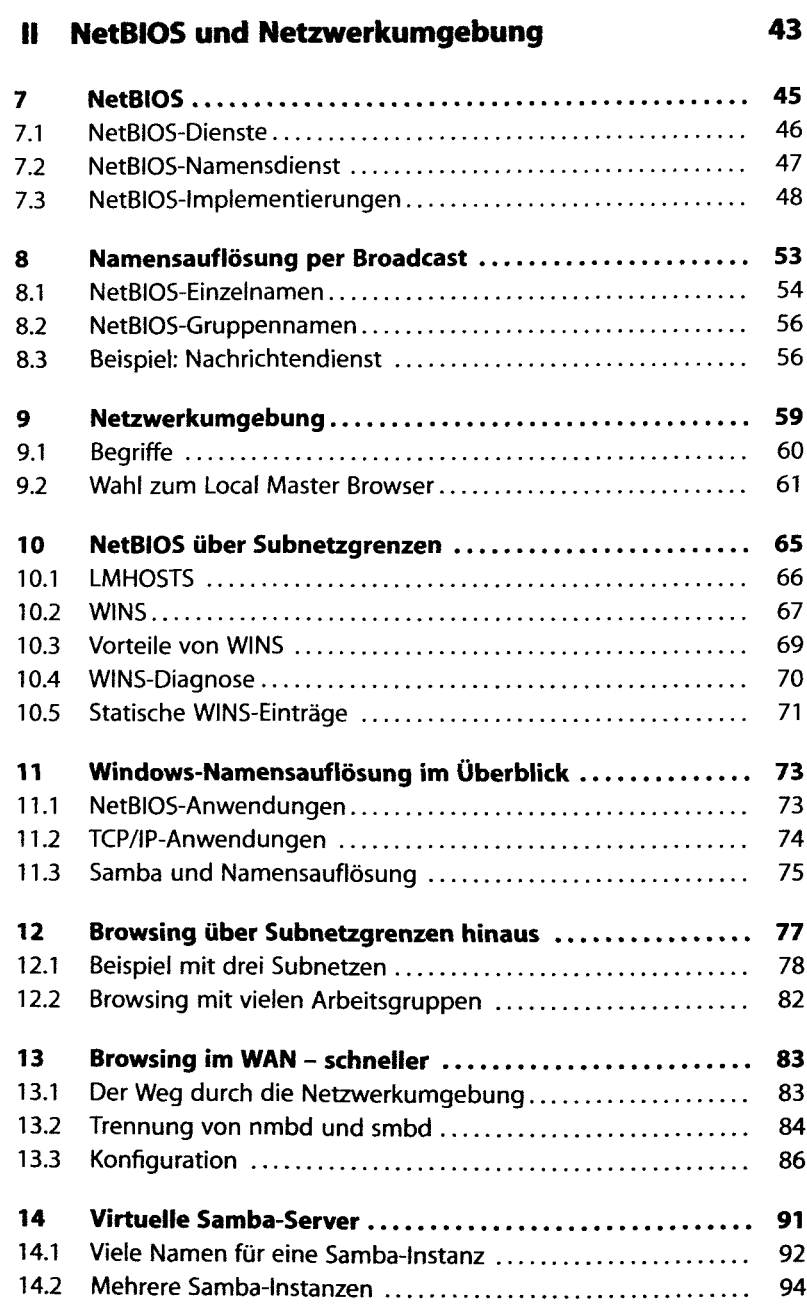

## **III** Datei- und Druckdienste

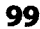

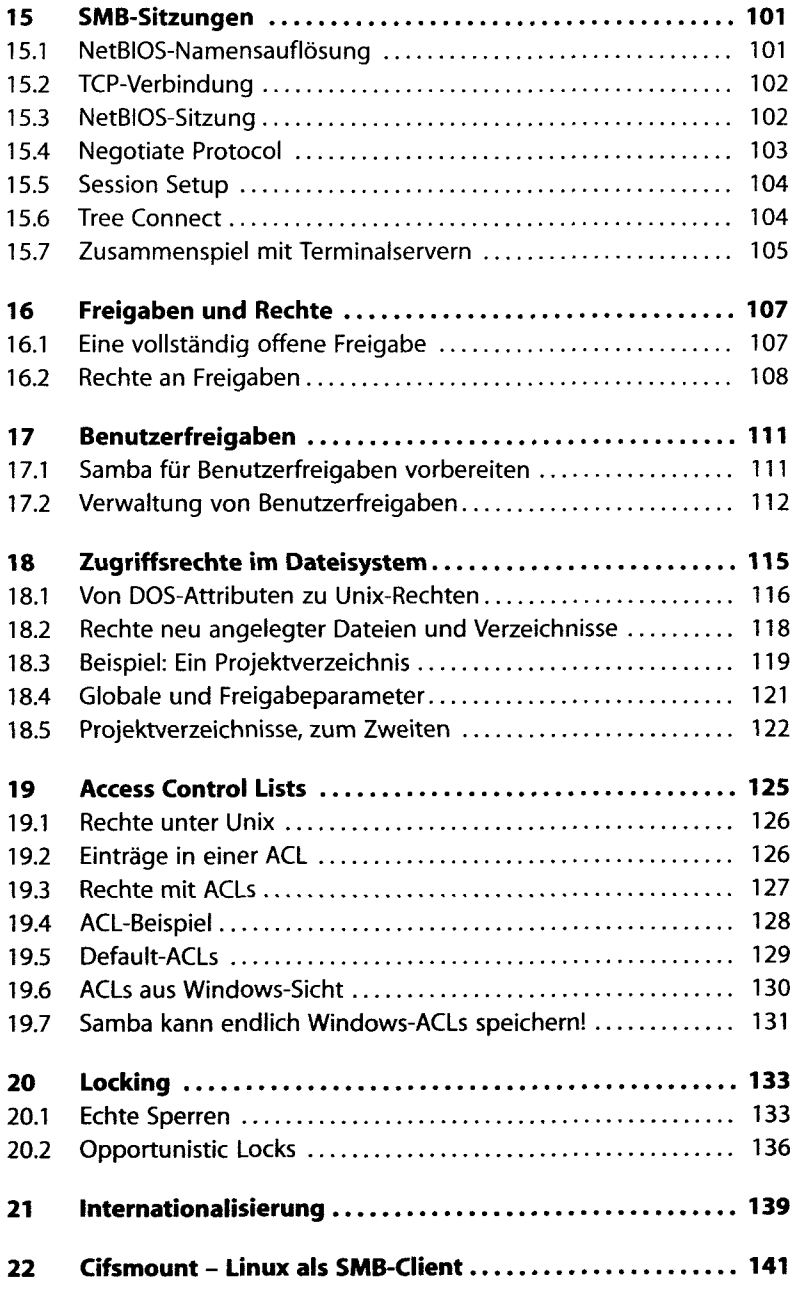

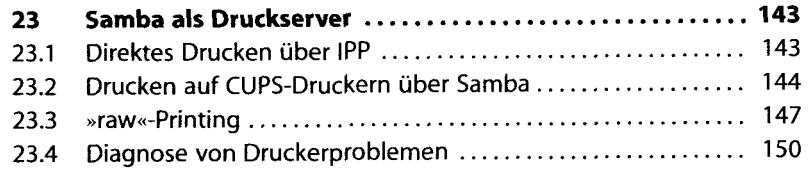

## **IV Samba und Domänen 153**

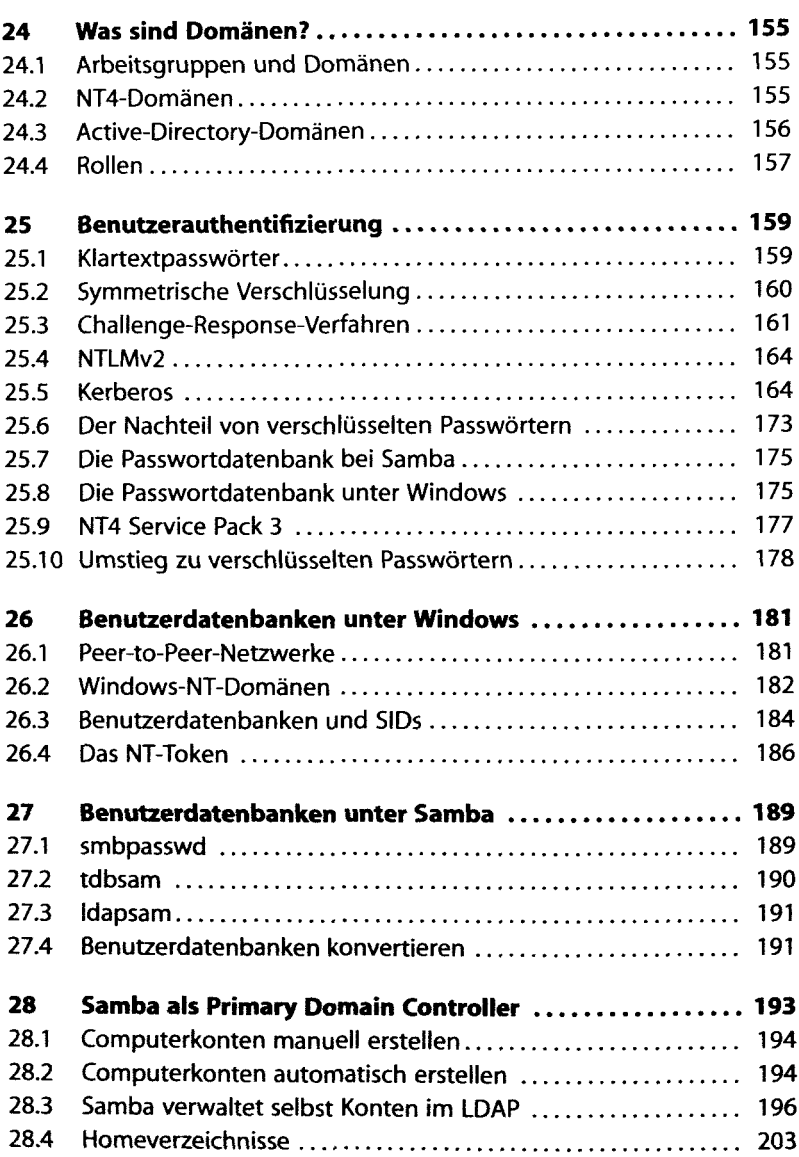

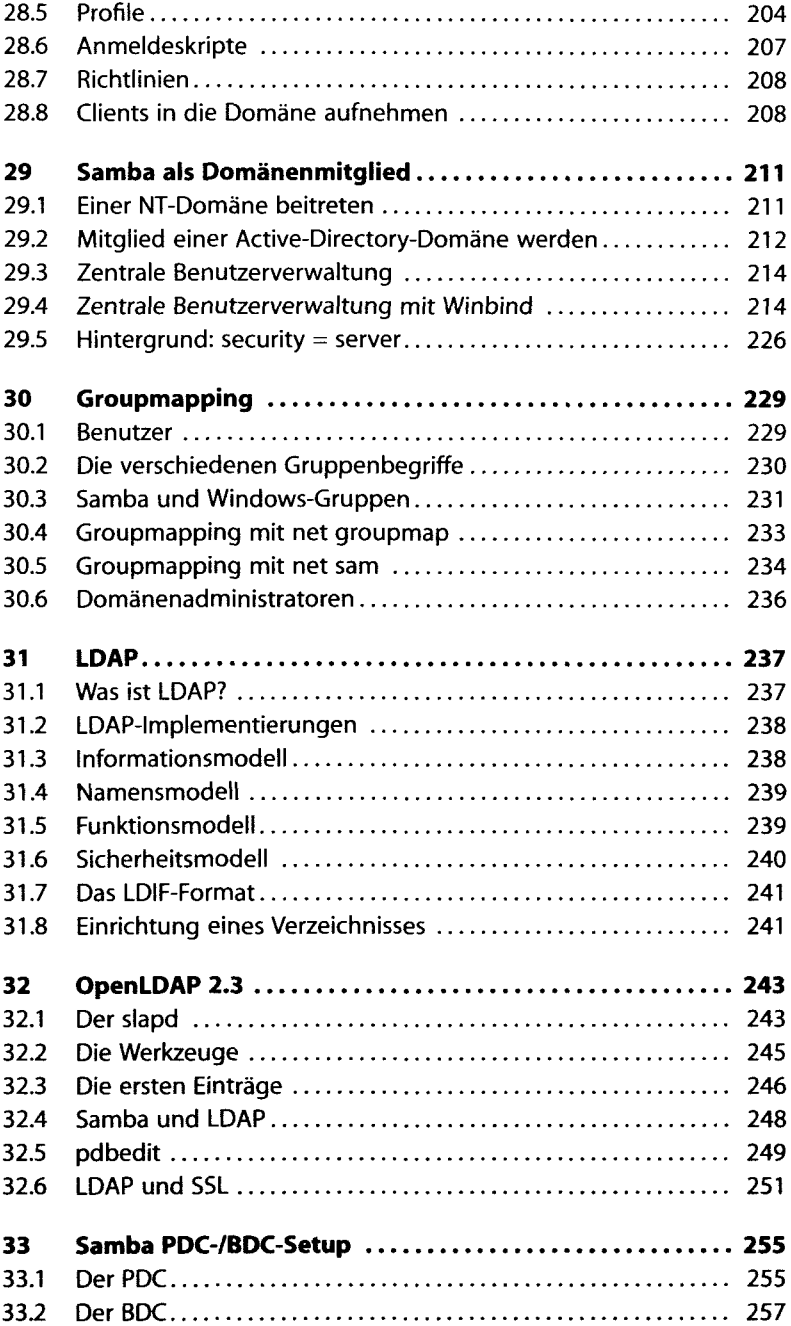

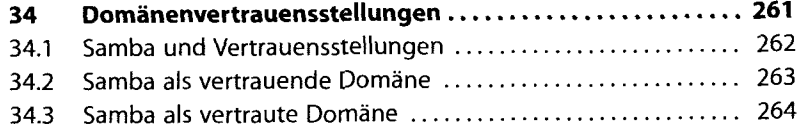

## **V »Schatztruhe« 265**

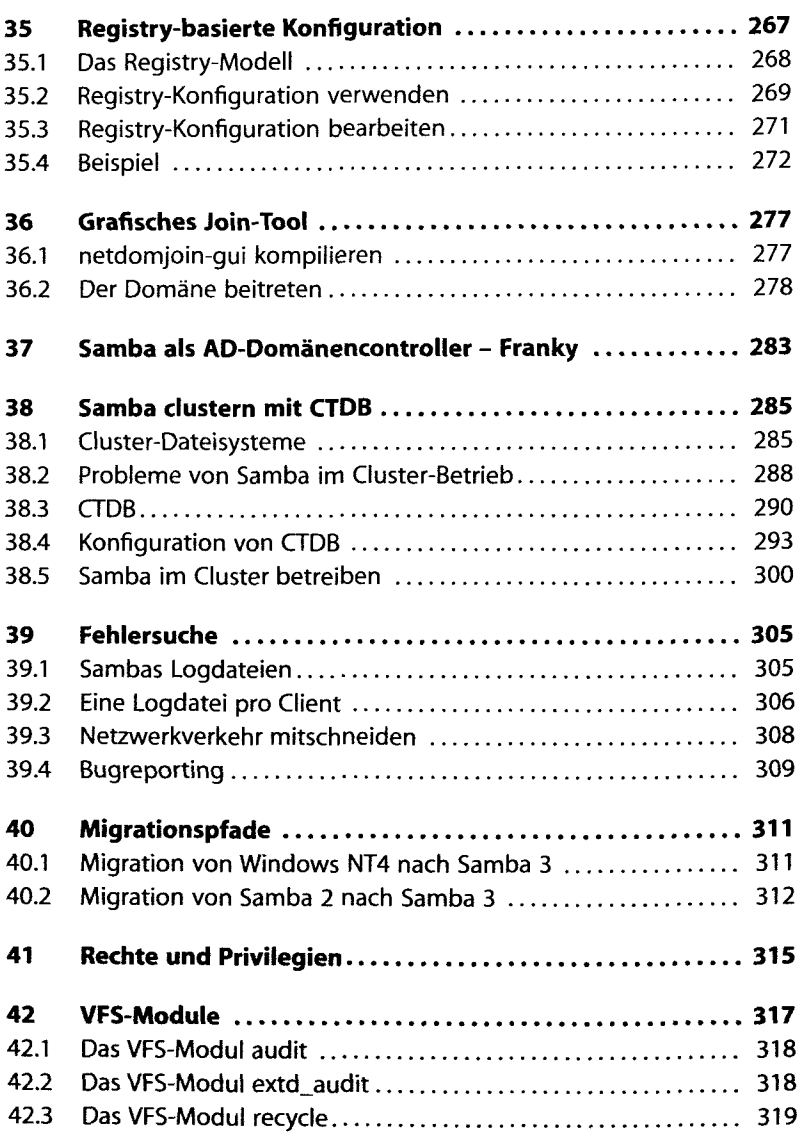

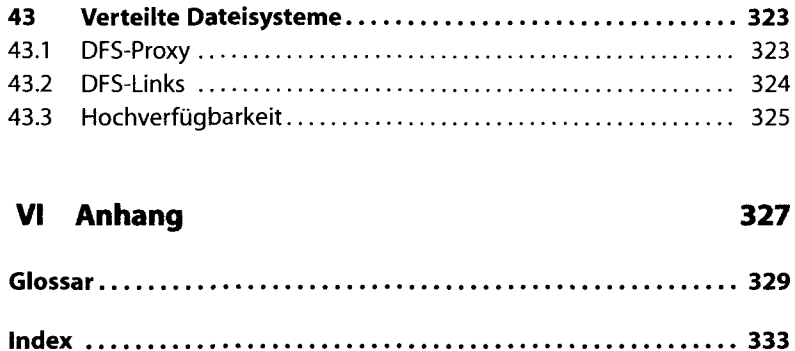